#### **Dispositivos Móveis**

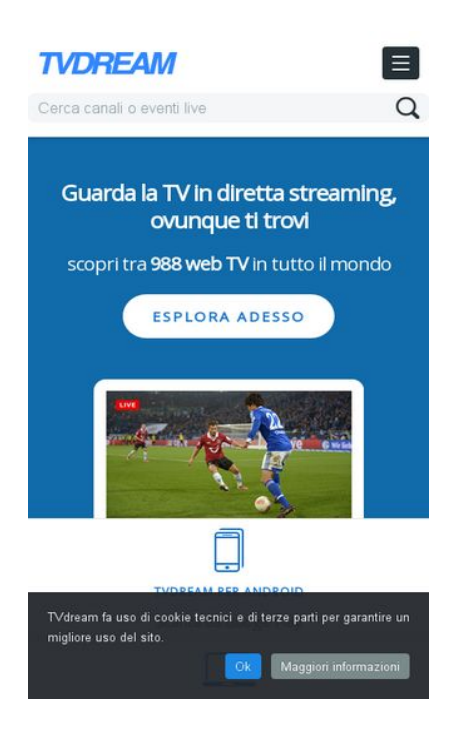

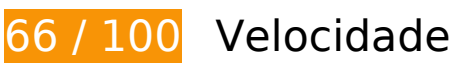

*Deve corrigir:* 

### **Eliminar JavaScript e CSS de bloqueio de renderização no conteúdo acima da borda**

Sua página tem 2 recursos de CSS de bloqueio. Isso causa um atraso na renderização de sua página.

Nenhuma parte do conteúdo acima da dobra em sua página seria renderizado sem aguardar o carregamento dos seguintes recursos. Tente adiar ou carregar de maneira assíncrona os recursos de bloqueio, ou incorpore in-line as partes fundamentais desses recursos diretamente ao HTML.

[Otimize a exibição de CSS](http://www.sitedesk.net/redirect.php?url=https%3A%2F%2Fdevelopers.google.com%2Fspeed%2Fdocs%2Finsights%2FOptimizeCSSDelivery) dos seguintes itens:

- http://www.tvdream.net/wp-content/themes/tvdream-design/style.css
- https://fonts.googleapis.com/css?family=Open+Sans

# **Otimizar imagens**

Formatar e compactar corretamente imagens pode economizar muitos bytes de dados.

[Otimize as seguintes imagens](http://www.sitedesk.net/redirect.php?url=https%3A%2F%2Fdevelopers.google.com%2Fspeed%2Fdocs%2Finsights%2FOptimizeImages) para diminuir o tamanho em 179,5 KiB (73% de redução).

- A compactação de http://www.tvdream.net/immagini/newsone.jpg pouparia 14,4 KiB (86% de redução).
- A compactação de http://www.tvdream.net/immagini/hirtv.jpg pouparia 14,2 KiB (87% de redução).
- A compactação de http://www.tvdream.net/immagini/novatv.jpg pouparia 13,9 KiB (87% de redução).
- A compactação de http://www.tvdream.net/immagini/bnt-world.jpg pouparia 13,9 KiB (86% de redução).
- A compactação de http://www.tvdream.net/immagini/duna.jpg pouparia 13,8 KiB (87% de redução).
- A compactação de http://www.tvdream.net/immagini/duna-world.jpg pouparia 13,8 KiB (85% de redução).
- A compactação de http://www.tvdream.net/immagini/dstv.jpg pouparia 13,8 KiB (86% de redução).
- A compactação de http://www.tvdream.net/immagini/atv.jpg pouparia 13,7 KiB (86% de redução).
- A compactação de http://www.tvdream.net/immagini/sportaltv.jpg pouparia 13,5 KiB (86% de redução).
- A compactação de http://www.tvdream.net/immagini/kanal3.jpg pouparia 13,3 KiB (87% de redução).
- A compactação de http://www.tvdream.net/immagini/history-lab.jpg pouparia 13,2 KiB (86% de redução).
- A compactação de http://www.tvdream.net/immagini/tv8.jpg pouparia 12,5 KiB (89% de redução).
- A compactação de http://www.tvdream.net/wp-content/themes/tvdream-design/images/pagesprite.png pouparia 3 KiB (23% de redução).
- A compactação de http://www.tvdream.net/immagini/rainews\_24.gif pouparia 2 KiB (29% de redução).
- A compactação de http://www.tvdream.net/immagini/sportitalia.gif pouparia 1,8 KiB (31% de redução).
- A compactação de http://www.tvdream.net/immagini/cbl.gif pouparia 1,7 KiB (49% de redução).
- A compactação de http://www.tvdream.net/immagini/canalecinque.gif pouparia 1,6 KiB (26% de redução).
- A compactação de http://www.tvdream.net/immagini/raiuno.gif pouparia 1,5 KiB (45% de redução).
- A compactação de http://www.tvdream.net/immagini/classmsnbc.gif pouparia 1,3 KiB (26% de redução).
- A compactação de http://www.tvdream.net/immagini/rtl.gif pouparia 1,3 KiB (30% de redução).
- A compactação de http://www.tvdream.net/immagini/la3.gif pouparia 1,2 KiB (24% de redução).

# **E** Considere Corrigir:

#### **Aproveitar cache do navegador**

A definição de uma data de validade ou de uma idade máxima nos cabeçalhos de HTTP para recursos estáticos instrui o navegador a carregar os recursos transferidos anteriormente a partir do disco local e não por meio da rede.

[Aproveite o cache do navegador](http://www.sitedesk.net/redirect.php?url=https%3A%2F%2Fdevelopers.google.com%2Fspeed%2Fdocs%2Finsights%2FLeverageBrowserCaching) para os seguintes recursos que podem ser armazenados em cache:

- http://connect.facebook.net/it IT/sdk.js (20 minutos)
- http://platform.twitter.com/widgets.js (30 minutos)
- https://apis.google.com/js/plusone.js (30 minutos)
- http://www.google-analytics.com/ga.js (2 horas)

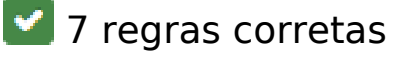

**Evitar redirecionamentos da página de destino**

Sua página não tem redirecionamentos. Saiba mais sobre [como evitar os redirecionamentos da](http://www.sitedesk.net/redirect.php?url=https%3A%2F%2Fdevelopers.google.com%2Fspeed%2Fdocs%2Finsights%2FAvoidRedirects) [página de destino.](http://www.sitedesk.net/redirect.php?url=https%3A%2F%2Fdevelopers.google.com%2Fspeed%2Fdocs%2Finsights%2FAvoidRedirects)

# **Ativar compactação**

Você ativou a compactação. Saiba mais sobre [como ativar a compactação](http://www.sitedesk.net/redirect.php?url=https%3A%2F%2Fdevelopers.google.com%2Fspeed%2Fdocs%2Finsights%2FEnableCompression).

### **Reduzir o tempo de resposta do servidor**

Seu servidor respondeu rapidamente. Saiba mais sobre a [otimização do tempo de resposta do](http://www.sitedesk.net/redirect.php?url=https%3A%2F%2Fdevelopers.google.com%2Fspeed%2Fdocs%2Finsights%2FServer) [servidor](http://www.sitedesk.net/redirect.php?url=https%3A%2F%2Fdevelopers.google.com%2Fspeed%2Fdocs%2Finsights%2FServer).

### **Compactar CSS**

Sua CSS está reduzida. Saiba mais sobre [como reduzir a CSS.](http://www.sitedesk.net/redirect.php?url=https%3A%2F%2Fdevelopers.google.com%2Fspeed%2Fdocs%2Finsights%2FMinifyResources)

### **Compactar HTML**

Seu HTML está reduzido. Saiba mais sobre [como reduzir o HTMLl](http://www.sitedesk.net/redirect.php?url=https%3A%2F%2Fdevelopers.google.com%2Fspeed%2Fdocs%2Finsights%2FMinifyResources).

### **Compactar JavaScript**

Seu conteúdo JavaScript está reduzido. Saiba mais sobre [como reduzir o JavaScript.](http://www.sitedesk.net/redirect.php?url=https%3A%2F%2Fdevelopers.google.com%2Fspeed%2Fdocs%2Finsights%2FMinifyResources)

### **Priorizar o conteúdo visível**

Você tem conteúdo acima da dobra com a prioridade correta. Saiba mais sobre [como priorizar o](http://www.sitedesk.net/redirect.php?url=https%3A%2F%2Fdevelopers.google.com%2Fspeed%2Fdocs%2Finsights%2FPrioritizeVisibleContent) [conteúdo visível](http://www.sitedesk.net/redirect.php?url=https%3A%2F%2Fdevelopers.google.com%2Fspeed%2Fdocs%2Finsights%2FPrioritizeVisibleContent).

**100 / 100** Experiência de utilizador

 **5 regras corretas** 

## **Evitar plug-ins**

Parece que sua página não usa plug-ins, o que previne o uso de conteúdos em muitas plataformas. Saiba mais sobre a importância de [evitar plug-ins.](http://www.sitedesk.net/redirect.php?url=https%3A%2F%2Fdevelopers.google.com%2Fspeed%2Fdocs%2Finsights%2FAvoidPlugins)

### **Configure o visor**

Sua página especifica um visor que corresponde ao tamanho do dispositivo. Isso permite que ela seja exibida apropriadamente em todos os dispositivos. Saiba mais sobre a [configuração de visores](http://www.sitedesk.net/redirect.php?url=https%3A%2F%2Fdevelopers.google.com%2Fspeed%2Fdocs%2Finsights%2FConfigureViewport).

### **Dimensionar o conteúdo para se ajustar à janela de visualização**

Os conteúdos da sua página se ajustam à janela de visualização. Saiba mais sobre [como](http://www.sitedesk.net/redirect.php?url=https%3A%2F%2Fdevelopers.google.com%2Fspeed%2Fdocs%2Finsights%2FSizeContentToViewport) [dimensionar o conteúdo para se ajustar à janela de visualização](http://www.sitedesk.net/redirect.php?url=https%3A%2F%2Fdevelopers.google.com%2Fspeed%2Fdocs%2Finsights%2FSizeContentToViewport).

### **Tamanho apropriado dos pontos de toque**

Todos os links/botões da sua página são grandes o suficiente para que um usuário toque com facilidade no touchscreen. Saiba mais sobre o [tamanho apropriado dos pontos de toque.](http://www.sitedesk.net/redirect.php?url=https%3A%2F%2Fdevelopers.google.com%2Fspeed%2Fdocs%2Finsights%2FSizeTapTargetsAppropriately)

**Use tamanhos de fonte legíveis**

O texto na sua página é legível. Saiba mais sobre o [uso de tamanhos de fonte legíveis](http://www.sitedesk.net/redirect.php?url=https%3A%2F%2Fdevelopers.google.com%2Fspeed%2Fdocs%2Finsights%2FUseLegibleFontSizes).

**Desktop**

#### **Desktop**

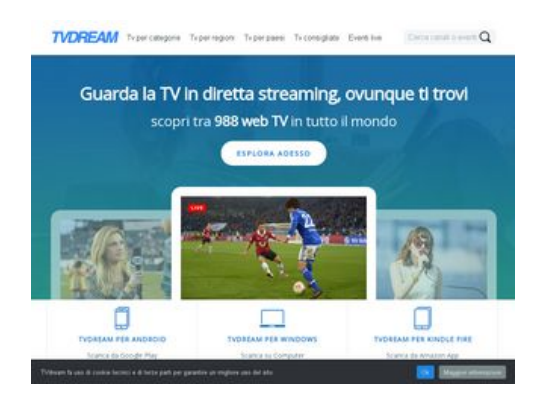

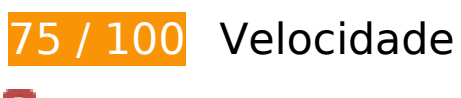

*Deve corrigir:* 

### **Otimizar imagens**

Formatar e compactar corretamente imagens pode economizar muitos bytes de dados.

[Otimize as seguintes imagens](http://www.sitedesk.net/redirect.php?url=https%3A%2F%2Fdevelopers.google.com%2Fspeed%2Fdocs%2Finsights%2FOptimizeImages) para diminuir o tamanho em 208 KiB (63% de redução).

- A compactação de http://www.tvdream.net/wp-content/themes/tvdreamdesign/images/bgintro.jpg pouparia 28,6 KiB (35% de redução).
- A compactação de http://www.tvdream.net/immagini/newsone.jpg pouparia 14,4 KiB (86% de redução).
- A compactação de http://www.tvdream.net/immagini/hirtv.jpg pouparia 14,2 KiB (87% de redução).
- A compactação de http://www.tvdream.net/immagini/novatv.jpg pouparia 13,9 KiB (87% de redução).
- A compactação de http://www.tvdream.net/immagini/bnt-world.jpg pouparia 13,9 KiB (86% de redução).
- A compactação de http://www.tvdream.net/immagini/duna.jpg pouparia 13,8 KiB (87% de redução).
- A compactação de http://www.tvdream.net/immagini/duna-world.jpg pouparia 13,8 KiB (85% de redução).
- A compactação de http://www.tvdream.net/immagini/dstv.jpg pouparia 13,8 KiB (86% de redução).
- A compactação de http://www.tvdream.net/immagini/atv.jpg pouparia 13,7 KiB (86% de redução).

#### **Desktop**

- A compactação de http://www.tvdream.net/immagini/sportaltv.jpg pouparia 13,5 KiB (86% de redução).
- A compactação de http://www.tvdream.net/immagini/kanal3.jpg pouparia 13,3 KiB (87% de redução).
- A compactação de http://www.tvdream.net/immagini/history-lab.jpg pouparia 13,2 KiB (86% de redução).
- A compactação de http://www.tvdream.net/immagini/tv8.jpg pouparia 12,5 KiB (89% de redução).
- A compactação de http://www.tvdream.net/wp-content/themes/tvdream-design/images/pagesprite.png pouparia 3 KiB (23% de redução).
- A compactação de http://www.tvdream.net/immagini/rainews\_24.gif pouparia 2 KiB (29% de redução).
- A compactação de http://www.tvdream.net/immagini/sportitalia.gif pouparia 1,8 KiB (31% de redução).
- A compactação de http://www.tvdream.net/immagini/cbl.gif pouparia 1,7 KiB (49% de redução).
- A compactação de http://www.tvdream.net/immagini/canalecinque.gif pouparia 1,6 KiB (26% de redução).
- A compactação de http://www.tvdream.net/immagini/raiuno.gif pouparia 1,5 KiB (45% de redução).
- A compactação de http://www.tvdream.net/immagini/classmsnbc.gif pouparia 1,3 KiB (26% de redução).
- A compactação de http://www.tvdream.net/immagini/rtl.gif pouparia 1,3 KiB (30% de redução).
- A compactação de http://www.tvdream.net/immagini/la3.gif pouparia 1,2 KiB (24% de redução).

# **Considere Corrigir:**

#### **Aproveitar cache do navegador**

A definição de uma data de validade ou de uma idade máxima nos cabeçalhos de HTTP para recursos estáticos instrui o navegador a carregar os recursos transferidos anteriormente a partir do disco local e não por meio da rede.

#### **Desktop**

[Aproveite o cache do navegador](http://www.sitedesk.net/redirect.php?url=https%3A%2F%2Fdevelopers.google.com%2Fspeed%2Fdocs%2Finsights%2FLeverageBrowserCaching) para os seguintes recursos que podem ser armazenados em cache:

- http://connect.facebook.net/it IT/sdk.js (20 minutos)
- http://platform.twitter.com/widgets.js (30 minutos)
- https://apis.google.com/js/plusone.js (30 minutos)
- http://www.google-analytics.com/ga.js (2 horas)

### **Eliminar JavaScript e CSS de bloqueio de renderização no conteúdo acima da borda**

Sua página tem 2 recursos de CSS de bloqueio. Isso causa um atraso na renderização de sua página.

Nenhuma parte do conteúdo acima da dobra em sua página seria renderizado sem aguardar o carregamento dos seguintes recursos. Tente adiar ou carregar de maneira assíncrona os recursos de bloqueio, ou incorpore in-line as partes fundamentais desses recursos diretamente ao HTML.

[Otimize a exibição de CSS](http://www.sitedesk.net/redirect.php?url=https%3A%2F%2Fdevelopers.google.com%2Fspeed%2Fdocs%2Finsights%2FOptimizeCSSDelivery) dos seguintes itens:

- http://www.tvdream.net/wp-content/themes/tvdream-design/style.css
- https://fonts.googleapis.com/css?family=Open+Sans

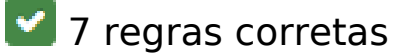

#### **Evitar redirecionamentos da página de destino**

Sua página não tem redirecionamentos. Saiba mais sobre [como evitar os redirecionamentos da](http://www.sitedesk.net/redirect.php?url=https%3A%2F%2Fdevelopers.google.com%2Fspeed%2Fdocs%2Finsights%2FAvoidRedirects) [página de destino.](http://www.sitedesk.net/redirect.php?url=https%3A%2F%2Fdevelopers.google.com%2Fspeed%2Fdocs%2Finsights%2FAvoidRedirects)

#### **Ativar compactação**

Você ativou a compactação. Saiba mais sobre [como ativar a compactação](http://www.sitedesk.net/redirect.php?url=https%3A%2F%2Fdevelopers.google.com%2Fspeed%2Fdocs%2Finsights%2FEnableCompression).

# **Reduzir o tempo de resposta do servidor**

Seu servidor respondeu rapidamente. Saiba mais sobre a [otimização do tempo de resposta do](http://www.sitedesk.net/redirect.php?url=https%3A%2F%2Fdevelopers.google.com%2Fspeed%2Fdocs%2Finsights%2FServer) [servidor](http://www.sitedesk.net/redirect.php?url=https%3A%2F%2Fdevelopers.google.com%2Fspeed%2Fdocs%2Finsights%2FServer).

# **Compactar CSS**

Sua CSS está reduzida. Saiba mais sobre [como reduzir a CSS.](http://www.sitedesk.net/redirect.php?url=https%3A%2F%2Fdevelopers.google.com%2Fspeed%2Fdocs%2Finsights%2FMinifyResources)

# **Compactar HTML**

Seu HTML está reduzido. Saiba mais sobre como reduzir o HTMLI.

# **Compactar JavaScript**

Seu conteúdo JavaScript está reduzido. Saiba mais sobre [como reduzir o JavaScript.](http://www.sitedesk.net/redirect.php?url=https%3A%2F%2Fdevelopers.google.com%2Fspeed%2Fdocs%2Finsights%2FMinifyResources)

# **Priorizar o conteúdo visível**

Você tem conteúdo acima da dobra com a prioridade correta. Saiba mais sobre [como priorizar o](http://www.sitedesk.net/redirect.php?url=https%3A%2F%2Fdevelopers.google.com%2Fspeed%2Fdocs%2Finsights%2FPrioritizeVisibleContent) [conteúdo visível](http://www.sitedesk.net/redirect.php?url=https%3A%2F%2Fdevelopers.google.com%2Fspeed%2Fdocs%2Finsights%2FPrioritizeVisibleContent).